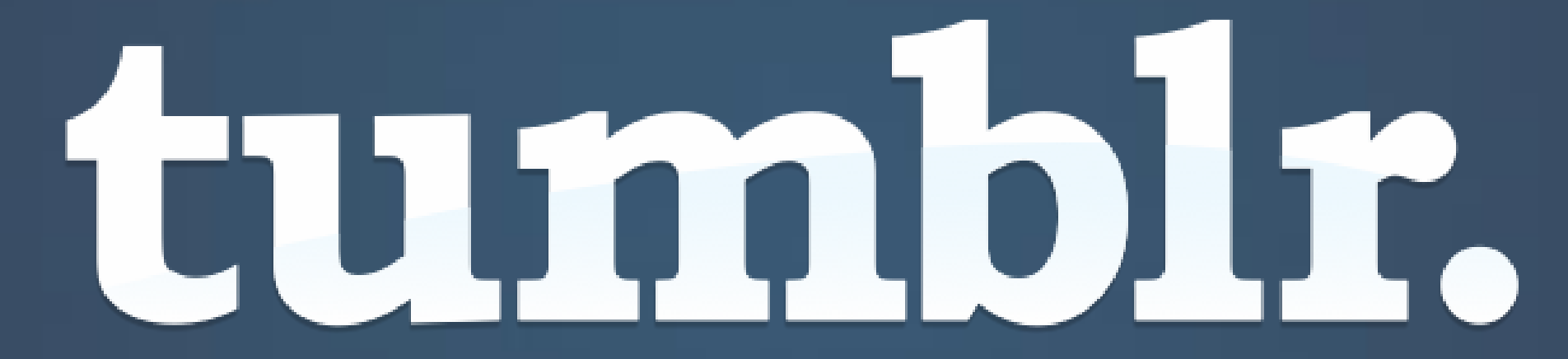

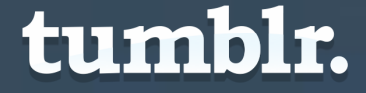

# **A network of people finding and sharing the things they care about.**

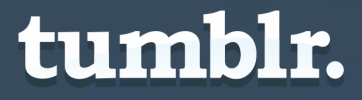

# **By the numbers**

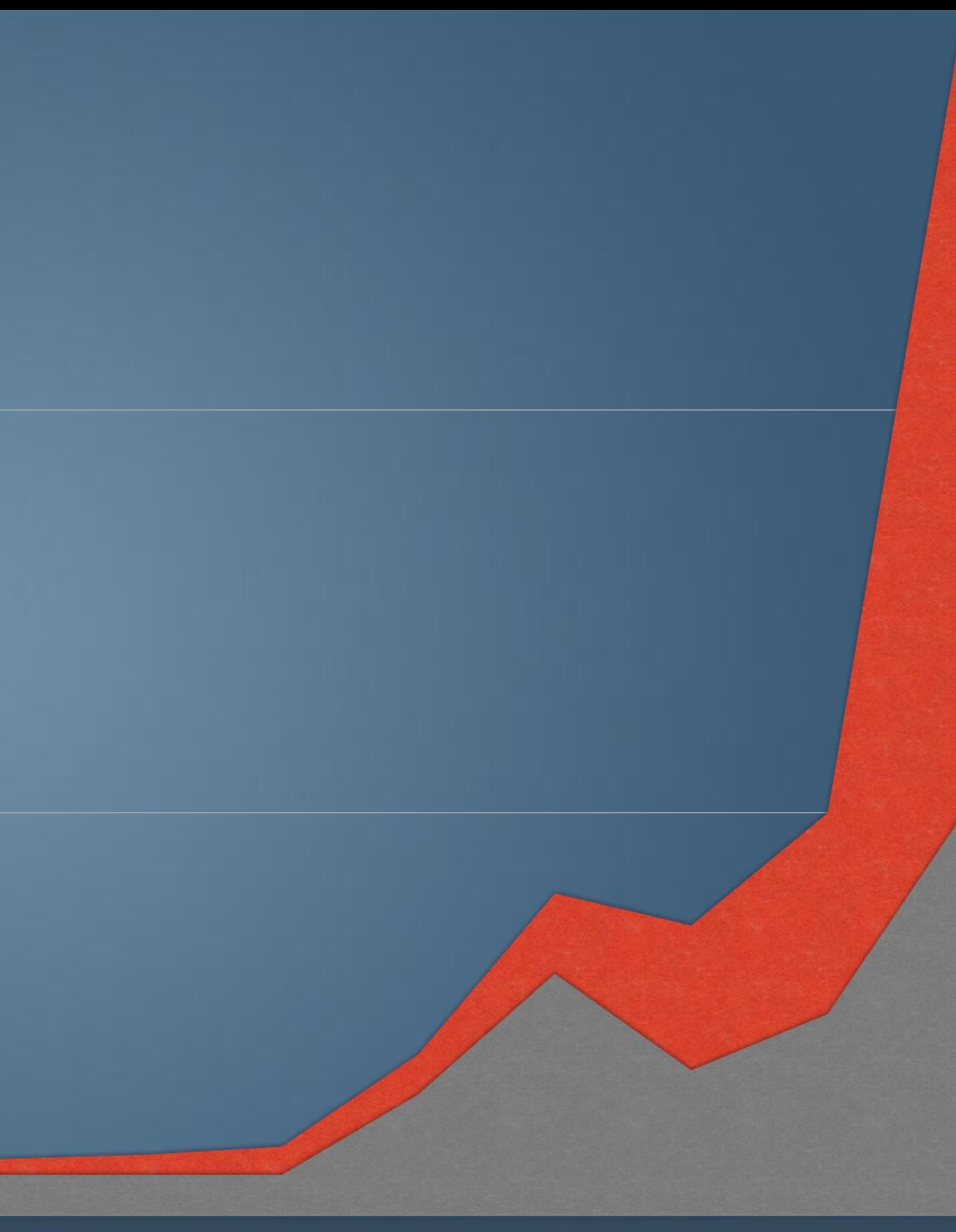

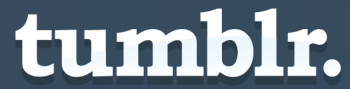

Page views grew from just over 1 billion per month in June 2010 to more than 16 billion in **Soctober 2011** 

### **Monthly global page views**

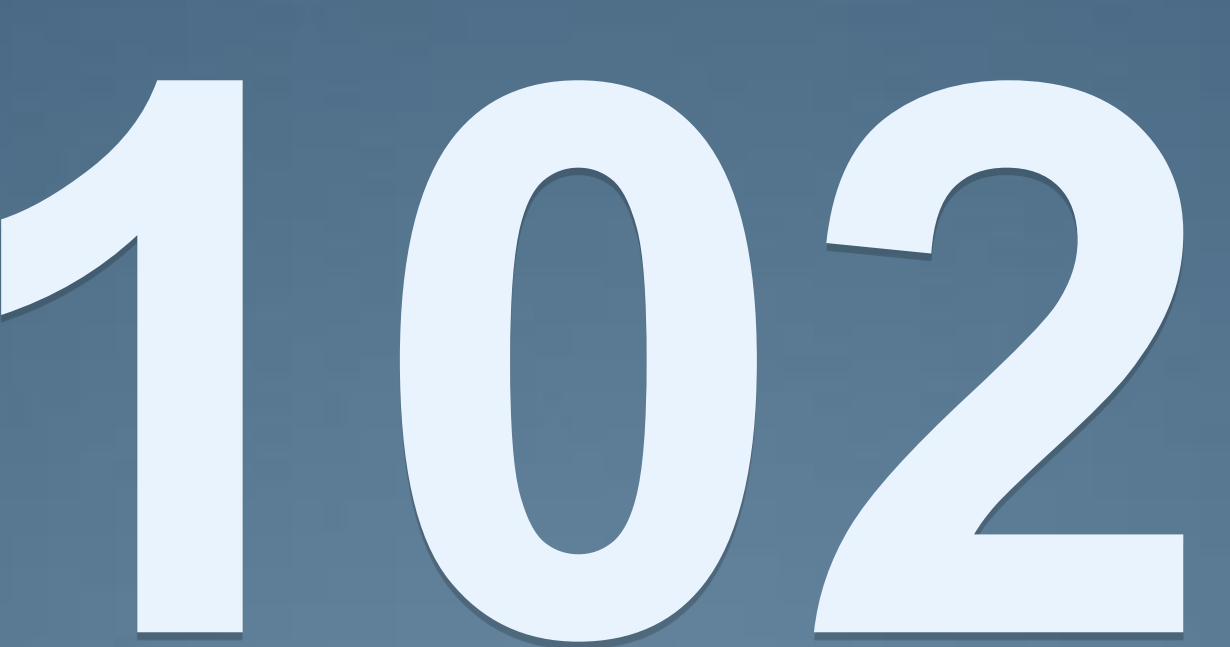

# 

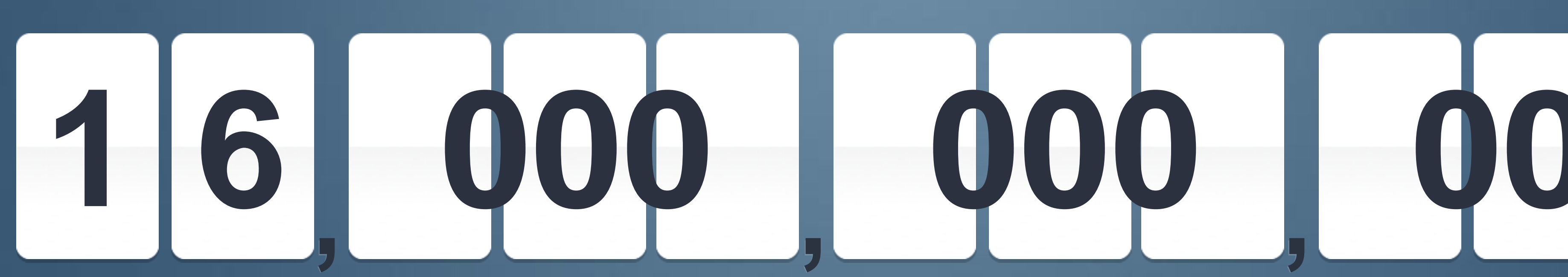

**Monthly page views**

tumblr.

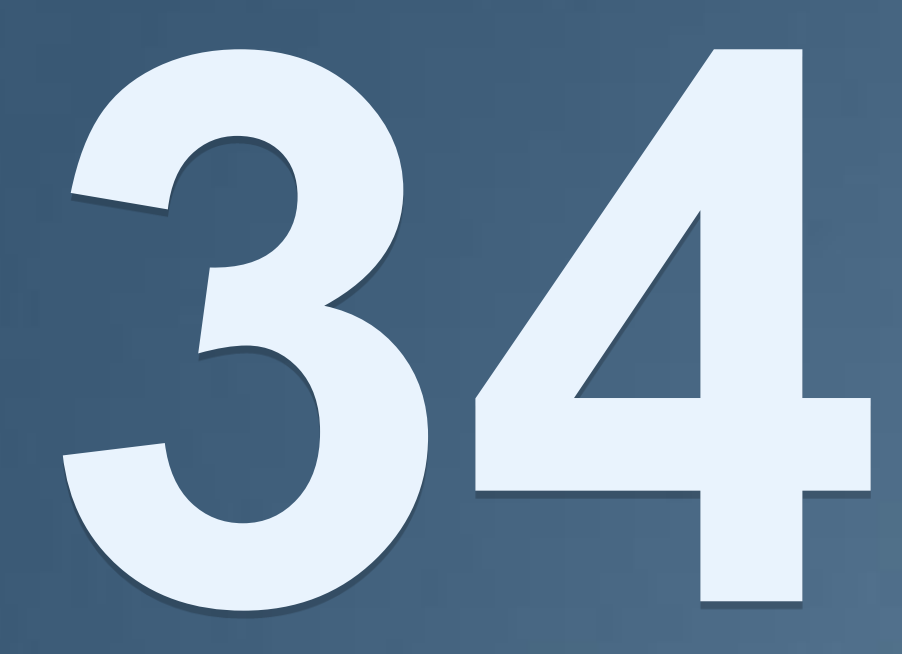

### **Million+ Million+ Million+ Tumblr Blogs monthly uniques**

# **(42 million U.S.)**

**new posts everyday**

Source: Quantcast

# **Top 5 countries**

#### **United States** 249 million visits

**Australia** 21 million visits

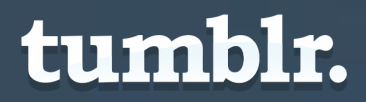

Source: Quantcast

**Brazil** 49 million visits

> **UK** 34 million visits

#### **Canada** 29 million visits

### **Network Total** 560 million visits

# **Demographics**

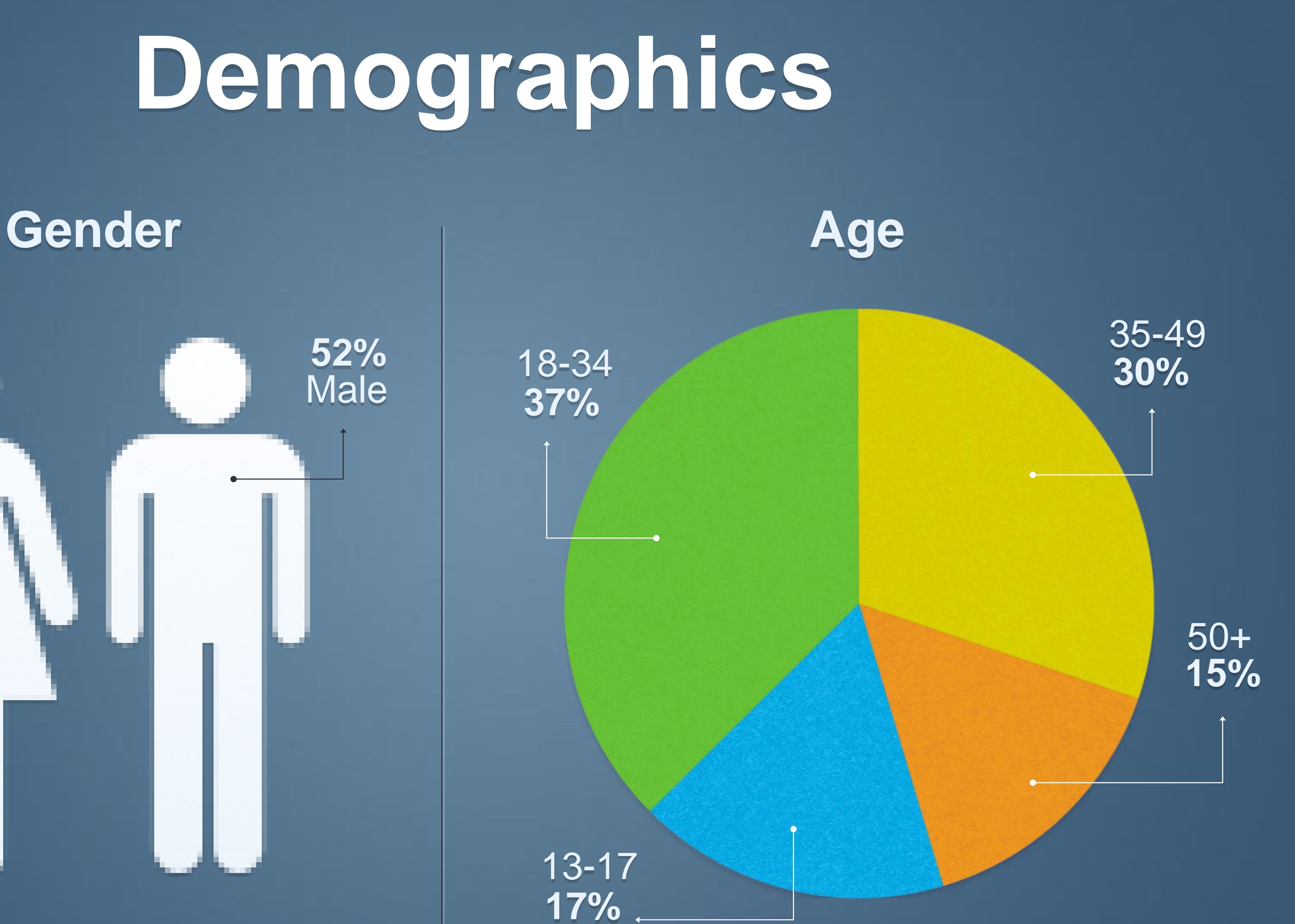

tumblr.

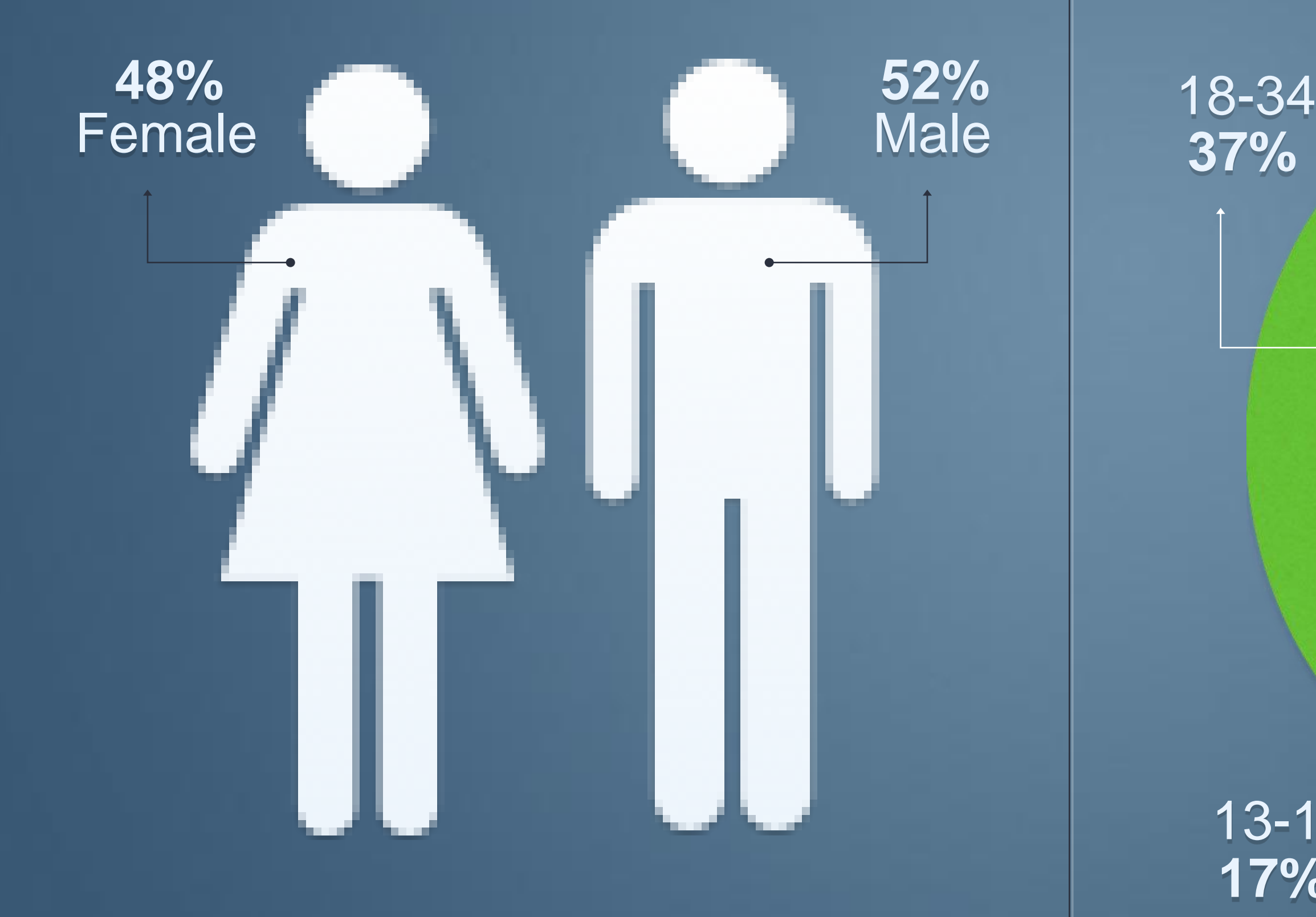

Source: Quantcast

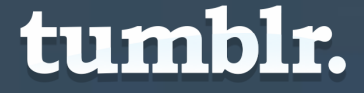

# **Create a blog Getting started:**

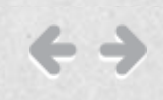

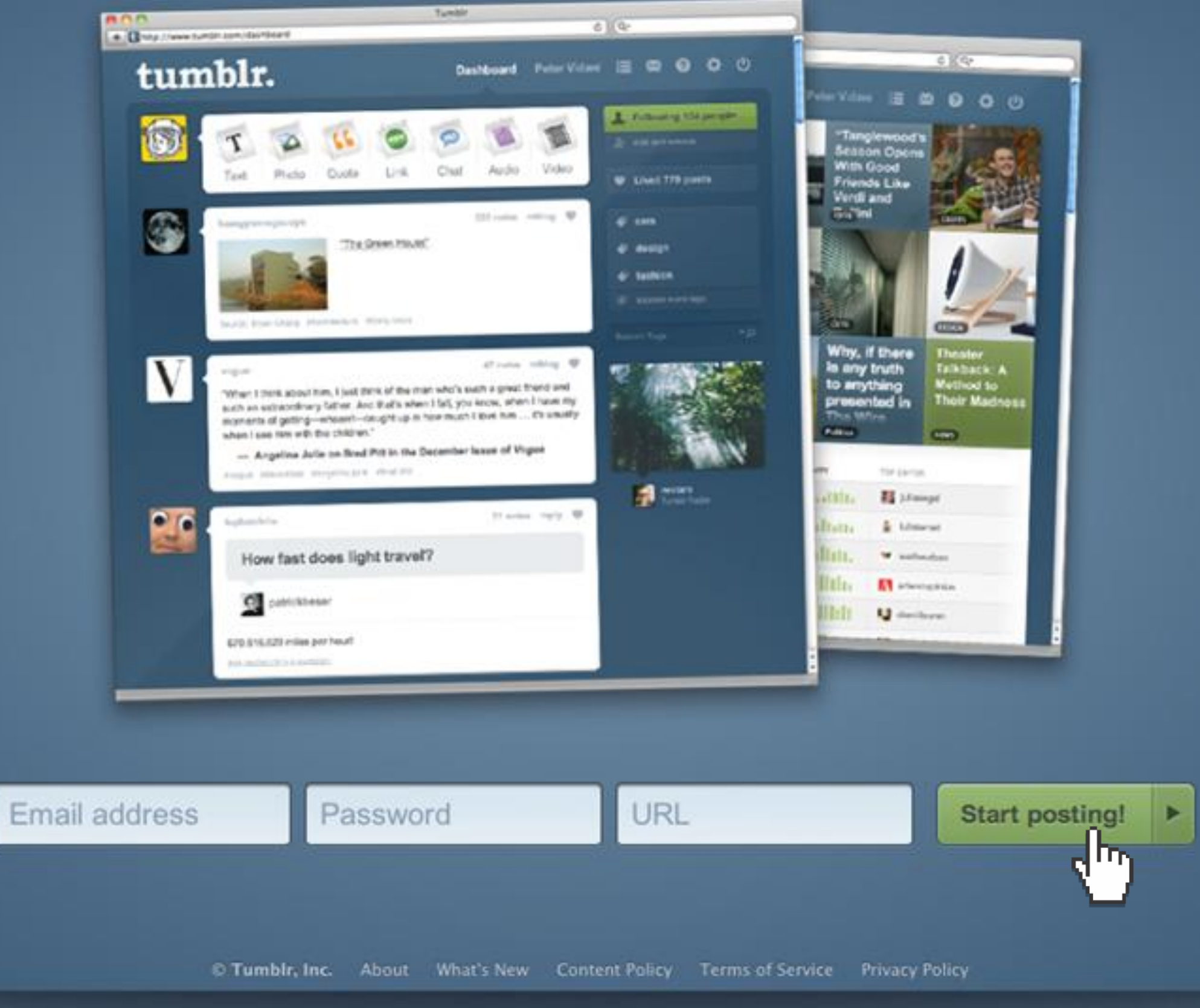

#### 30 reasons you'll love Tumblr O

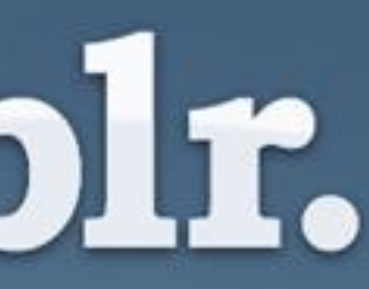

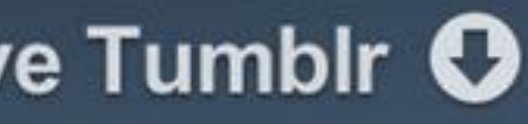

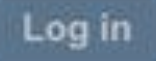

#### One step and you're ready to post

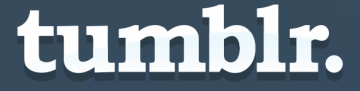

# **Customize Getting started:**

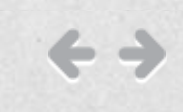

 $\begin{array}{c}\tt{NOM}\tt{HERE}\end{array}$ 

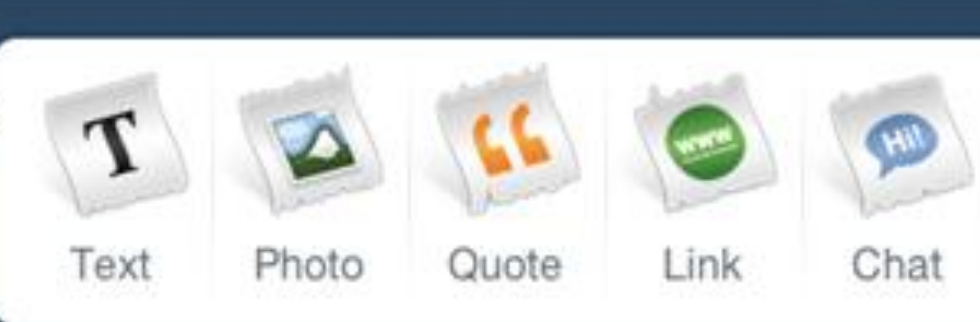

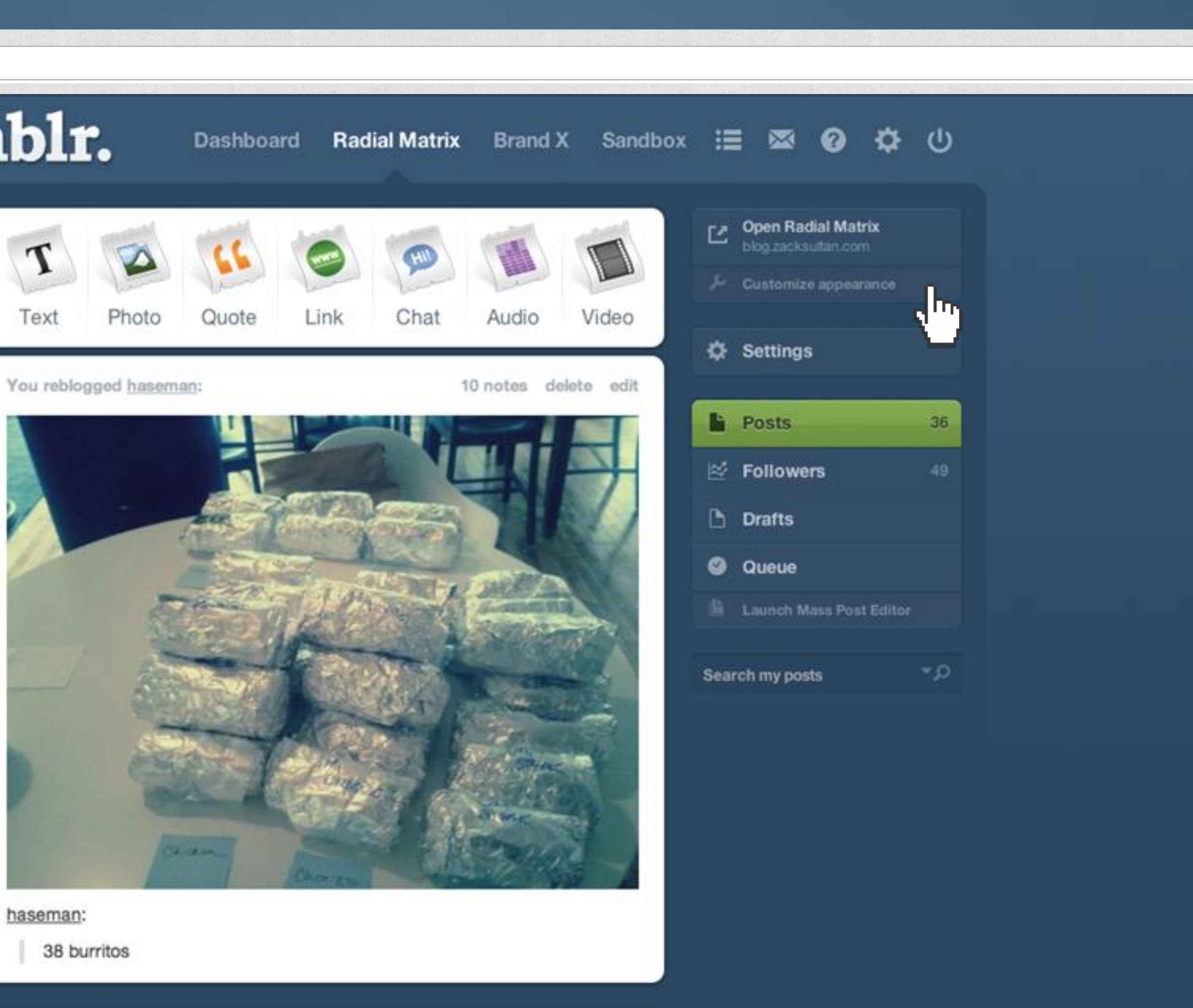

B 腳

marc started following you

Joshuanguyen started following you

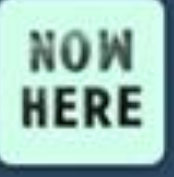

You reblogged teenagemutantninjanoses:

622 notes delete edit

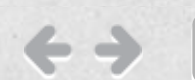

http://tumblr.com/

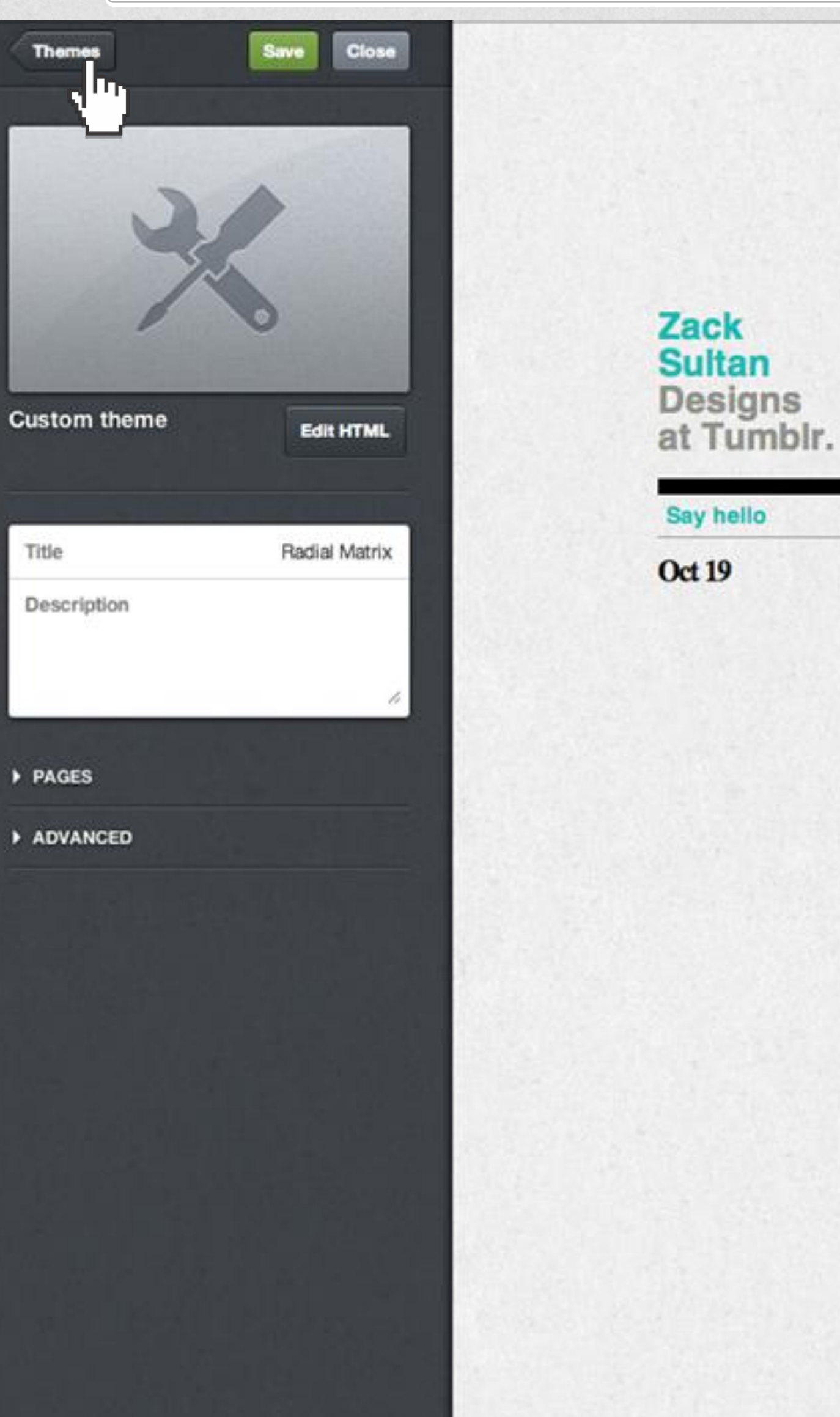

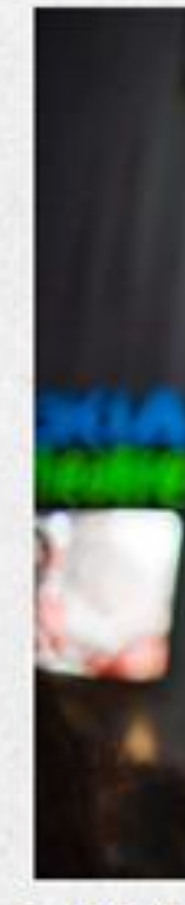

November 8.

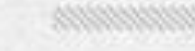

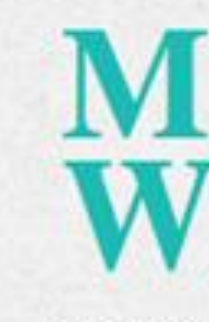

Lorem ipsum dolor sit amet, consectetuer adipiscing elit, sed diam nonummy nibh euismod tincidunt ut laoreet dolore magna aliquam erat volutpat.

November 8.

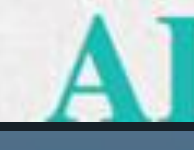

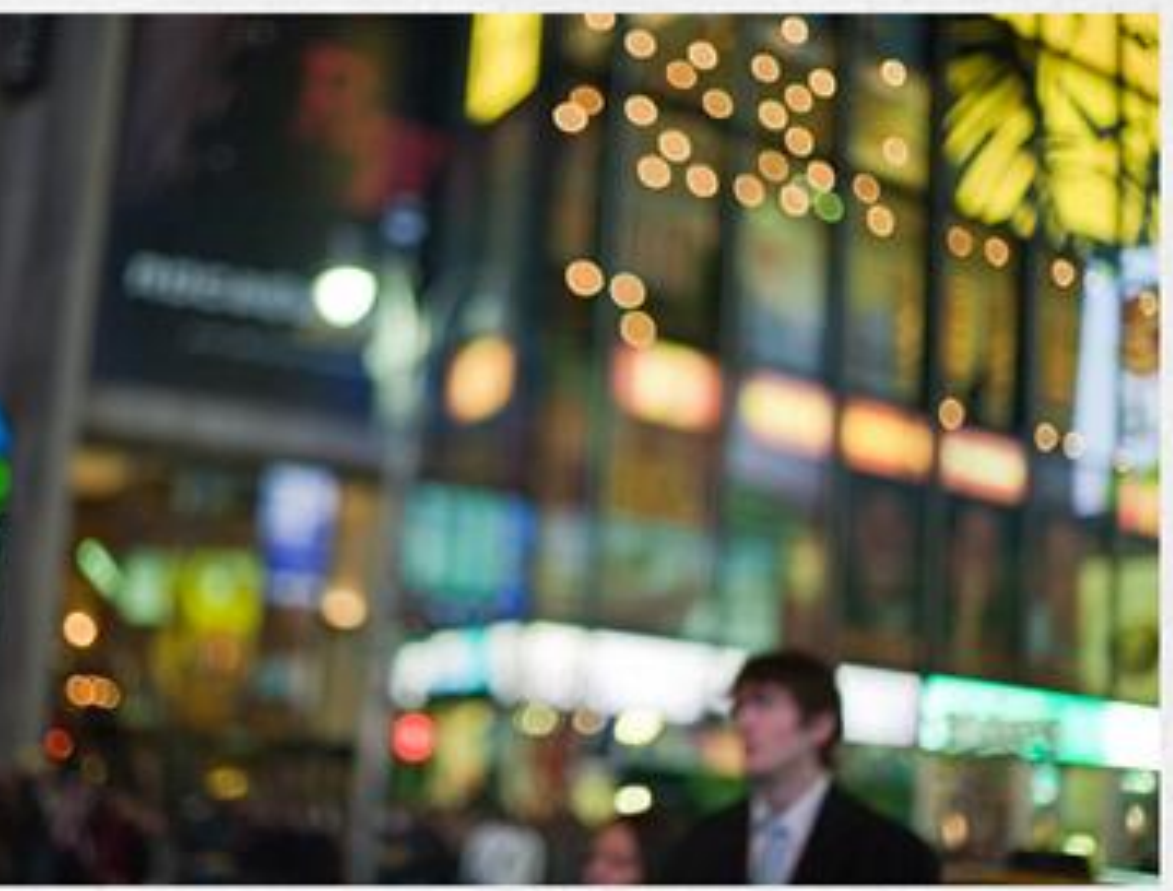

PASSING THROUGH TIMES SQUARE BY MAREEN **FISCHINGER** 

40000000000000000000000

### **MY FAVORITE WEB SITE**

1000000000000000000000

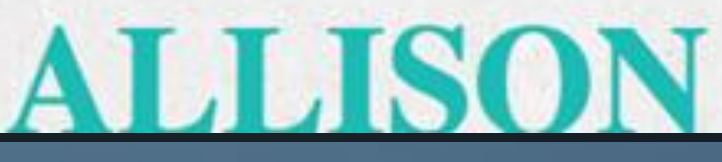

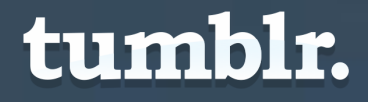

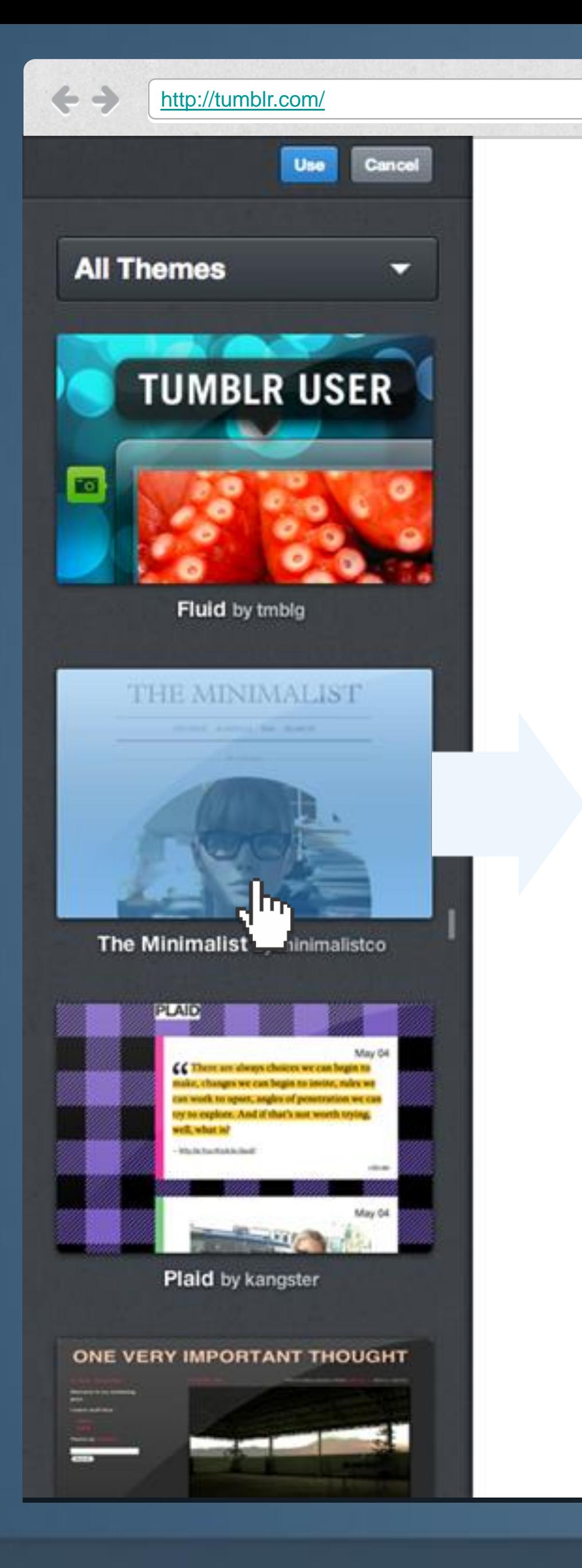

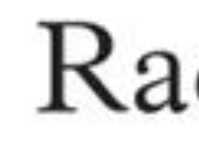

-Wisdom of Confucius

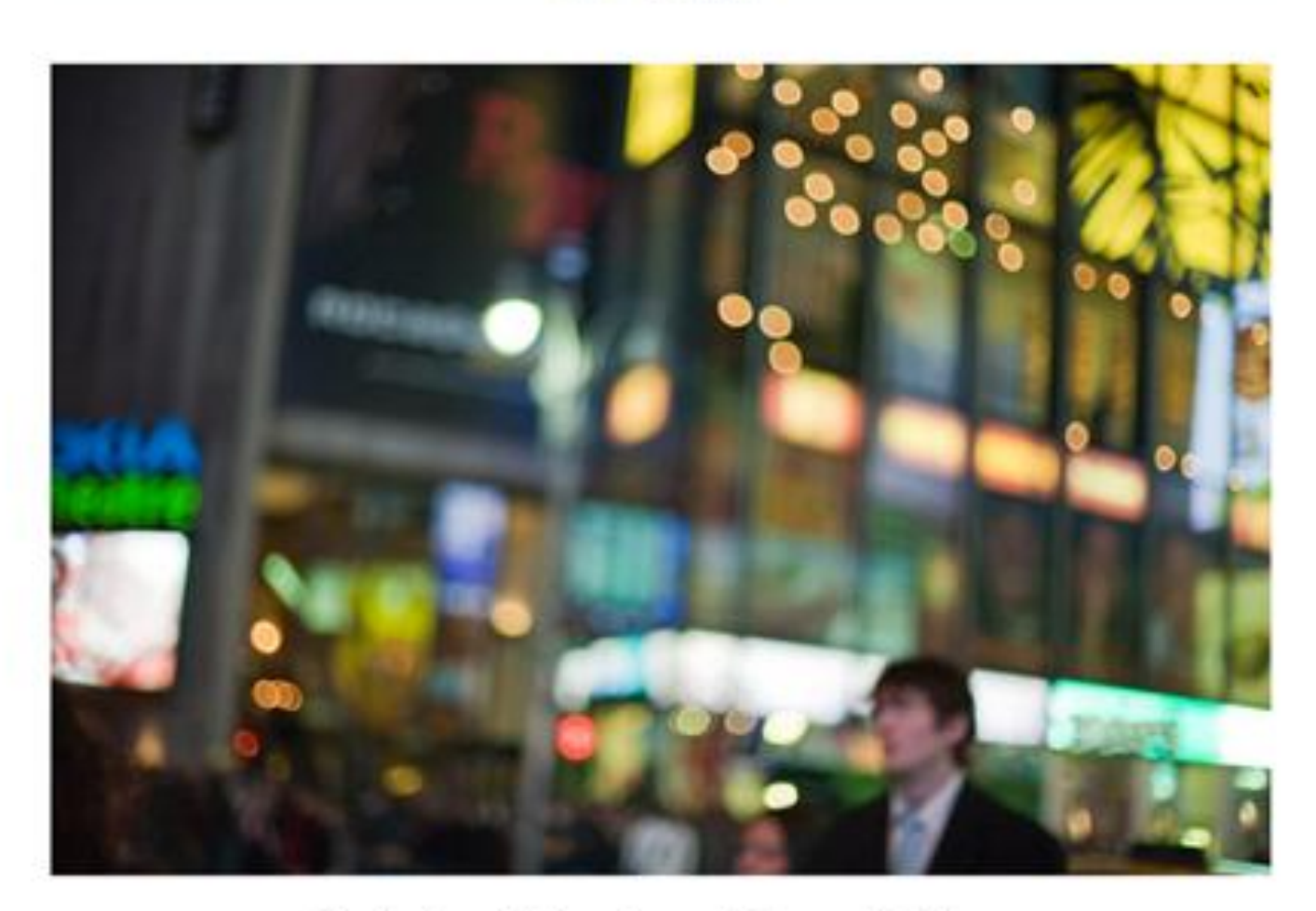

### dial Matrix

Archive Random RSS Search

 $-$  STH NOV 2006  $-$ 

It does not matter how slow you go so long as you do not stop.

 $-$  STH NOV 2006  $-$ 

Passing through Times Square by Mareen Fischinger

STH NOV 2006

My favorite web site

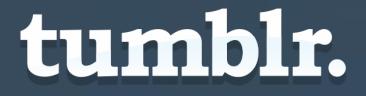

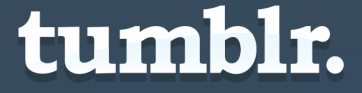

# **Start posting How it works:**

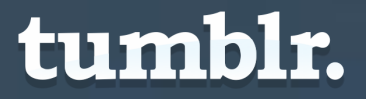

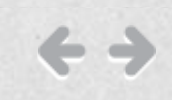

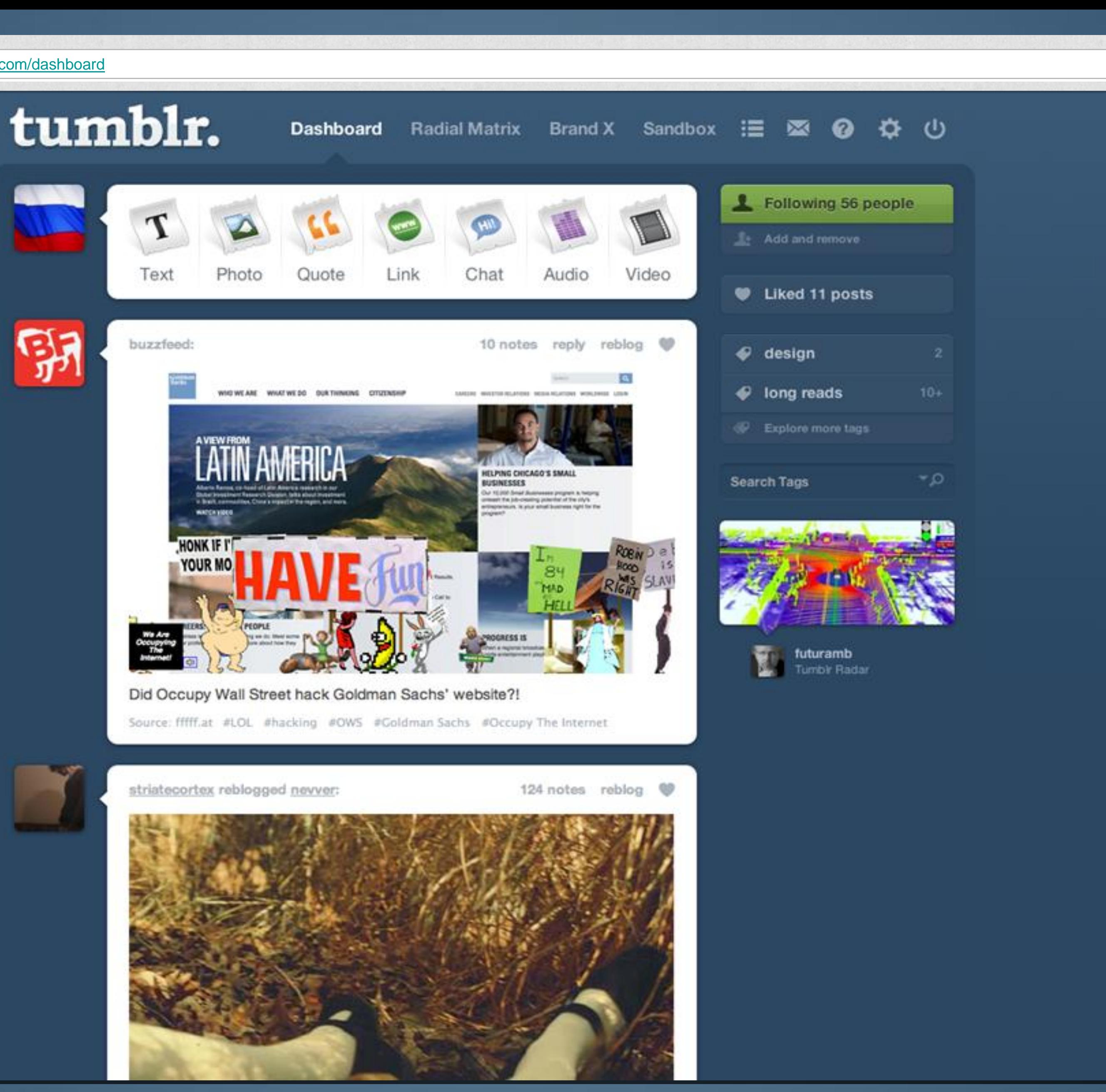

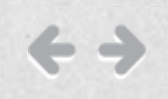

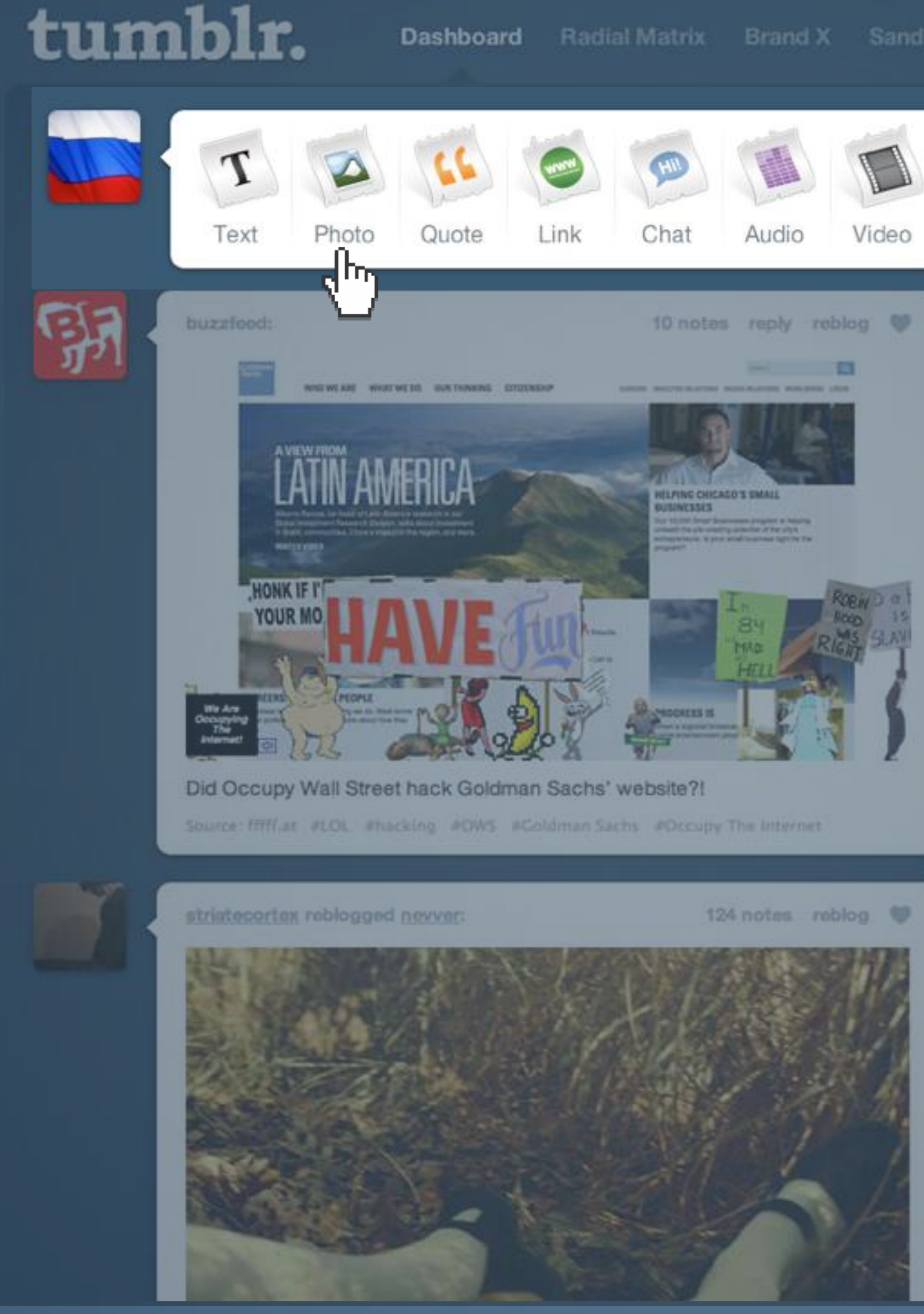

### Dashboard Radial Matrix Brand X Sandbox 三 図 〇 章 ① Following 56 people U Liked 11 posts  $\mathcal G$  design  $\mathcal Q$  long reads Search Tags

futuramb<br>Tumol: Rad

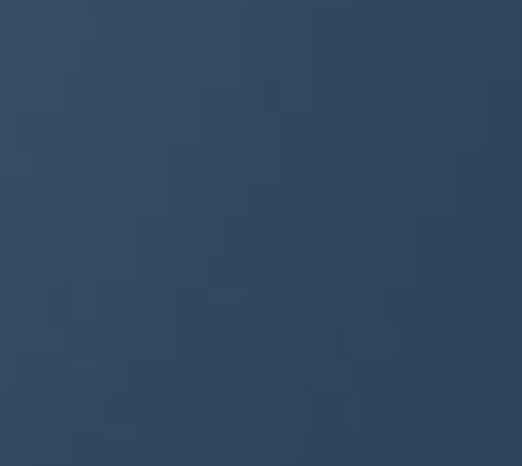

٩T

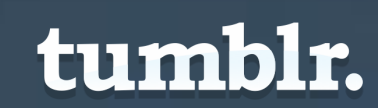

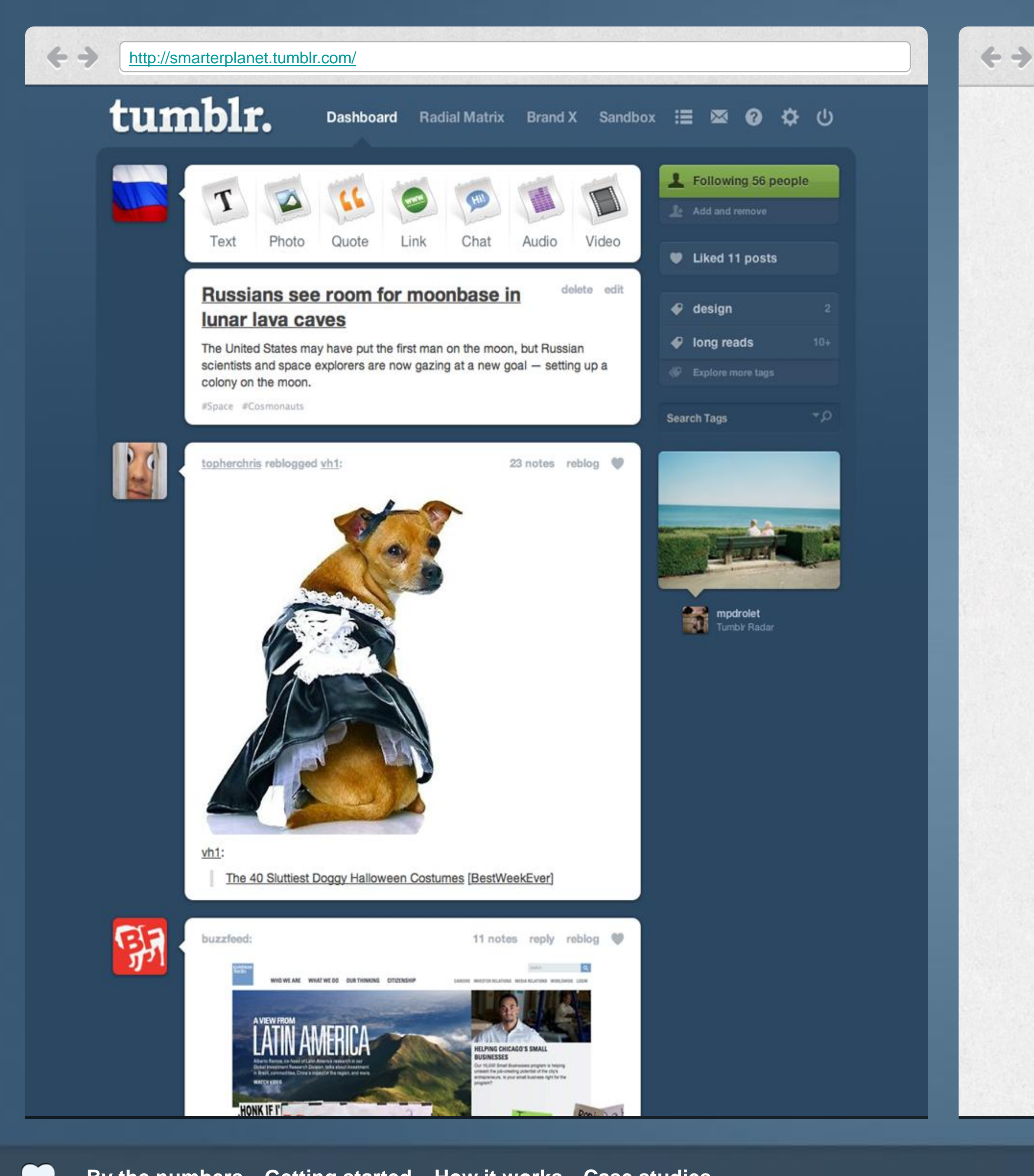

Zack **Sultan** Designs at Tumblr.

Say hello

**Oct 21** 

### **RUSSIANS SEE ROOM FOR MOONBASE IN** NAR LAVA

The United States may have put the first man on the moon, but Russian scientists and space explorers are now gazing at a new goal - setting up a colony on the moon.

October 21.1 note.

5000000000000000000000

## "IT WAS, WE<br>MIGHT SAY, NOT<br>PERFORMANCE **ORMANCE** CS: AN **RATION**

BLDG BLOG on San Francisco Fleet Week.

October 20.

40000000 10000

![](_page_16_Picture_13.jpeg)

![](_page_17_Picture_0.jpeg)

![](_page_17_Picture_2.jpeg)

54 notes reblog

Easily create content by reblogging others' posts to your tumblr

![](_page_17_Picture_9.jpeg)

**reblog**

![](_page_18_Picture_0.jpeg)

![](_page_18_Picture_2.jpeg)

54 notes reblog

Or "like" (you can set up your blog to show your likes, too).

![](_page_18_Picture_8.jpeg)

![](_page_19_Picture_0.jpeg)

![](_page_19_Picture_50.jpeg)

@ Tumblr, Inc. Help About Goodies Developers Themes Meetups Jobs Terms

You can even "queue" posts to automaticall y post them later in the day.

[http://smarterplanet.tumblr.com/](http://tumblr.com)

 $\leftrightarrow$ 

![](_page_20_Picture_57.jpeg)

![](_page_20_Picture_4.jpeg)

Or let your audience supply content.

 $\mathcal{L}$ 

![](_page_21_Picture_21.jpeg)

 $\bullet$ 

![](_page_22_Picture_21.jpeg)

![](_page_23_Picture_3.jpeg)

# **Get Heard How it works:**

Ο

![](_page_24_Picture_3.jpeg)

### **Mobileability Native apps for iPhone and Android, optimized for iPad.**

![](_page_24_Picture_1.jpeg)

![](_page_25_Picture_3.jpeg)

#### **Automatically** send posts to Facebook or **Twitter**

#### tumblr.

[http://smarterplanet.tumblr.com/](http://tumblr.com)

 $\leftrightarrow$ 

![](_page_25_Picture_55.jpeg)

![](_page_26_Picture_23.jpeg)

 $\bigcirc$ 

![](_page_26_Picture_2.jpeg)

![](_page_27_Picture_23.jpeg)

 $\bigcirc$ 

![](_page_27_Picture_2.jpeg)

![](_page_28_Picture_3.jpeg)

![](_page_28_Picture_5.jpeg)

### **Google optimized**

**From URL slugs to XML sitemaps, Tumblr is as friendly as can be to search engines.**

![](_page_29_Picture_2.jpeg)

### **Use Google Analytics Just paste in the tracking code and go.**

![](_page_30_Picture_3.jpeg)

# **Find cool stuff How it works:**

![](_page_31_Picture_0.jpeg)

![](_page_31_Picture_3.jpeg)

![](_page_31_Picture_4.jpeg)

oliphillips:

![](_page_31_Picture_5.jpeg)

![](_page_31_Picture_6.jpeg)

![](_page_31_Picture_7.jpeg)

![](_page_31_Picture_9.jpeg)

![](_page_31_Picture_11.jpeg)

![](_page_31_Picture_12.jpeg)

#### CREATE A LOOK. LEAVE A LEGEND.

#### 1004 84/85

PRODUCTS WEEK: Liner must see up to RECOMMEND NAIR TYPE: Tues-

**BYEF 3**1 Humans have with denvision from hirtly Pharper and Sciller with Associate flow Missulating Conditioners, Toes ary hazz historyating

STEP 2: theory a part and delice the study's direction toward the rise, this will help assistan the hate"s stand testans while monicipies are league. They come a strong periodent with south engineers in positionts the month stops.

**ETEP 3:** Hally a general second of mexican first high mild lies and next the premet from starts to seen, from through the haid would that insure a sum part while disasting the half opand left tim farm.

**STEP 4** West day the heat lower stage while beling more to the finish up and old the time he seembeater the addict-FIED \$1 men my, mate a general penel of institute free

these and more time lined phase.

![](_page_31_Picture_21.jpeg)

#### Dashboard Radial Matrix Brand X Sandbox : 图 2 2 2 位

![](_page_31_Picture_23.jpeg)

![](_page_31_Picture_24.jpeg)

![](_page_31_Picture_25.jpeg)

![](_page_31_Picture_28.jpeg)

![](_page_31_Picture_29.jpeg)

meinwelt **Turnblr Radar** 

### Find people to<br>follow

![](_page_31_Picture_32.jpeg)

![](_page_32_Picture_0.jpeg)

Dashboard

#### Spotlight

People you know

![](_page_32_Picture_7.jpeg)

GQ Look Sharp, Live Smart.

**9** New York, NY

![](_page_32_Picture_9.jpeg)

egotripland "The Arrogant Voice of Musical Truth." Since 1994. Authors. Creators. TV producers & Dope move-makers.

**V** New York City

![](_page_32_Picture_12.jpeg)

![](_page_32_Picture_14.jpeg)

**VBS** 

**V** Brooklyn, NY

![](_page_32_Picture_18.jpeg)

![](_page_32_Picture_20.jpeg)

Utne Reader The best of the alternative press.

9 Minneapolis, MN

![](_page_32_Picture_23.jpeg)

**KNOW Homo** A blog for anyone who has ever been a "them." The blog gives

![](_page_32_Picture_25.jpeg)

Arts Orbit The best writers and photographers in MPLS + STP go to shows, scratch their heads, pen some thoughts, and make some GIFs.

9 Minneapolis, MN

![](_page_32_Picture_28.jpeg)

Let My People Show A blog on art and culture by Robin Cembalest, executive

![](_page_32_Picture_30.jpeg)

#### Radial Matrix Brand X Sandbox : No  $\boldsymbol{\Omega}$ ☆ ① Following 56 people Architecture Art Artists **Book Deals Books** +Follow Business

Culture is politics. Politics is

**V** New York, NY

![](_page_32_Picture_34.jpeg)

#### Vice Magazine | Viceland |

"[Vice magazine is] this allembracing, all-swallowing whore of Babylon." - Kyp Malone of TV on the Radio

The Sky Might Fall Urban lifestyle & Culture from London to the rest of the globe.

Charities & Non-Profits Comics

#### Culture

Curators Cute Design Developers Education Entertainment Fashion Film Filmmakers Fitness Food Funny Gaming History Home and Lifestyle Illustrators LGBTQ Medicine Music Musicians Nature **News** Parenting Photography Politics and Government

### Spotlight **Browse and** follow great blogs, curated<br>by the Tumblr team

![](_page_33_Picture_0.jpeg)

![](_page_33_Picture_2.jpeg)

![](_page_33_Picture_62.jpeg)

![](_page_33_Picture_63.jpeg)

![](_page_34_Picture_2.jpeg)

**Case studies**

![](_page_35_Picture_0.jpeg)

![](_page_35_Picture_2.jpeg)

#### **Today's Document**

![](_page_35_Picture_4.jpeg)

![](_page_35_Picture_5.jpeg)

![](_page_35_Picture_7.jpeg)

![](_page_35_Picture_8.jpeg)

#### About

Daily featured documents from the holdings of the U.S. National Archives.

Q Search

Connect

AAAAA

![](_page_36_Picture_7.jpeg)

![](_page_36_Picture_8.jpeg)

#### About

![](_page_36_Picture_10.jpeg)

Yes, we're on Tumblr now! Learn more about us at www.peacecorps.gov and follow us:

![](_page_36_Picture_12.jpeg)

Support Peace Corps and get your own copy of this commemorative Shepard Fairey print!

![](_page_36_Picture_14.jpeg)

![](_page_36_Picture_15.jpeg)

![](_page_36_Picture_0.jpeg)

![](_page_36_Picture_2.jpeg)

LIFE IS CALLING. HOW FAR WILL YOU GO?

![](_page_36_Picture_4.jpeg)

![](_page_36_Picture_5.jpeg)

![](_page_37_Picture_15.jpeg)

![](_page_37_Picture_16.jpeg)

![](_page_37_Picture_0.jpeg)

# The Daily POTH.LE

![](_page_37_Picture_3.jpeg)

A publication of New York City DOT **T** 

![](_page_37_Picture_5.jpeg)

 $\mathbb{A}_r$  5,813,726 square yards resurfaced in 2011

![](_page_37_Picture_7.jpeg)

**Report a Pothole** 

![](_page_37_Picture_9.jpeg)

**Weekly Milling & Paving Schedule** 

![](_page_37_Picture_11.jpeg)

**Street Rating Map** 

![](_page_37_Picture_13.jpeg)